# Constant contact - Integration checklist

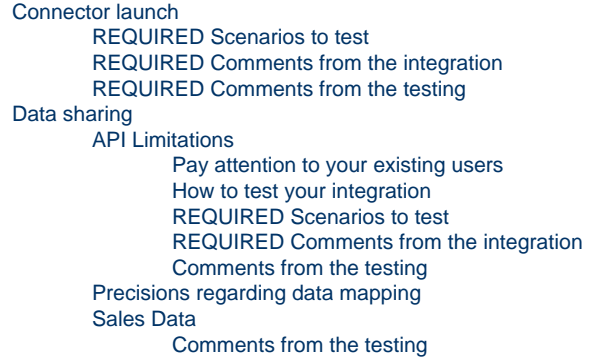

### <span id="page-0-0"></span>Connector launch

<span id="page-0-1"></span>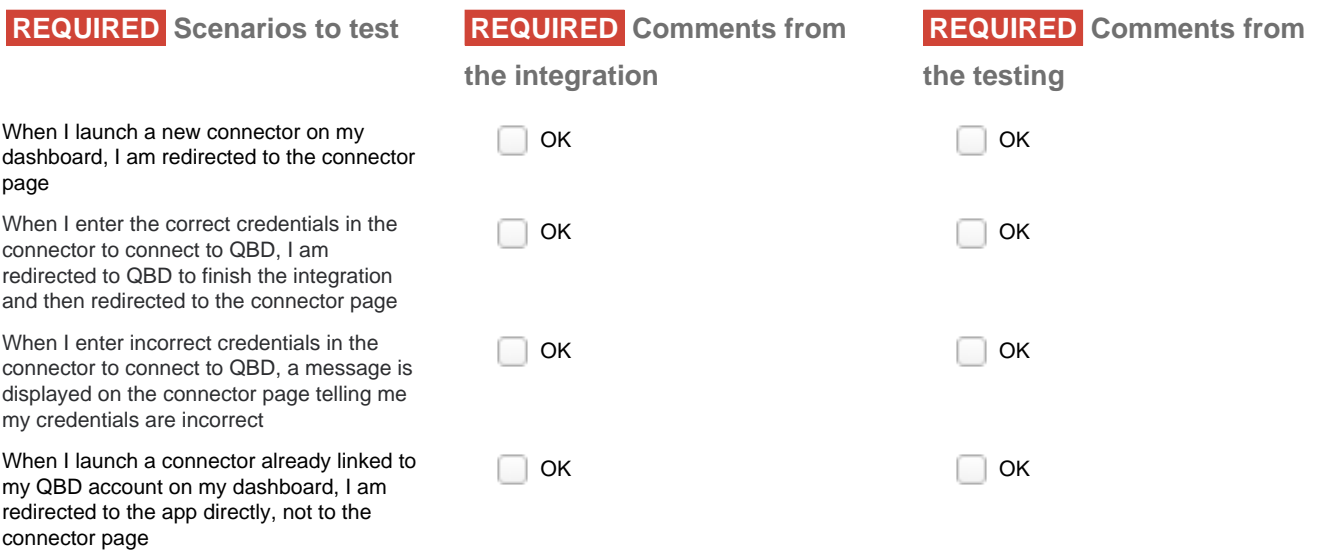

## <span id="page-0-2"></span>Data sharing

#### <span id="page-0-3"></span>**API Limitations**

<span id="page-0-4"></span>- Creation of contact in Constant contact requires a valid email

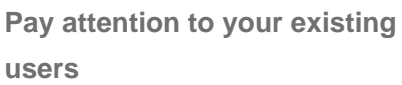

An integration with existing data is ALWAYS tricky. If you want to onboard your customers with existing data in Constant

#### **How to test your integration**

To test the data sharing between apps, create an organization on Maestrano, with:

- an Impac!™ Dashboard

- an accounting app: Xero or Quickbooks

<span id="page-1-0"></span>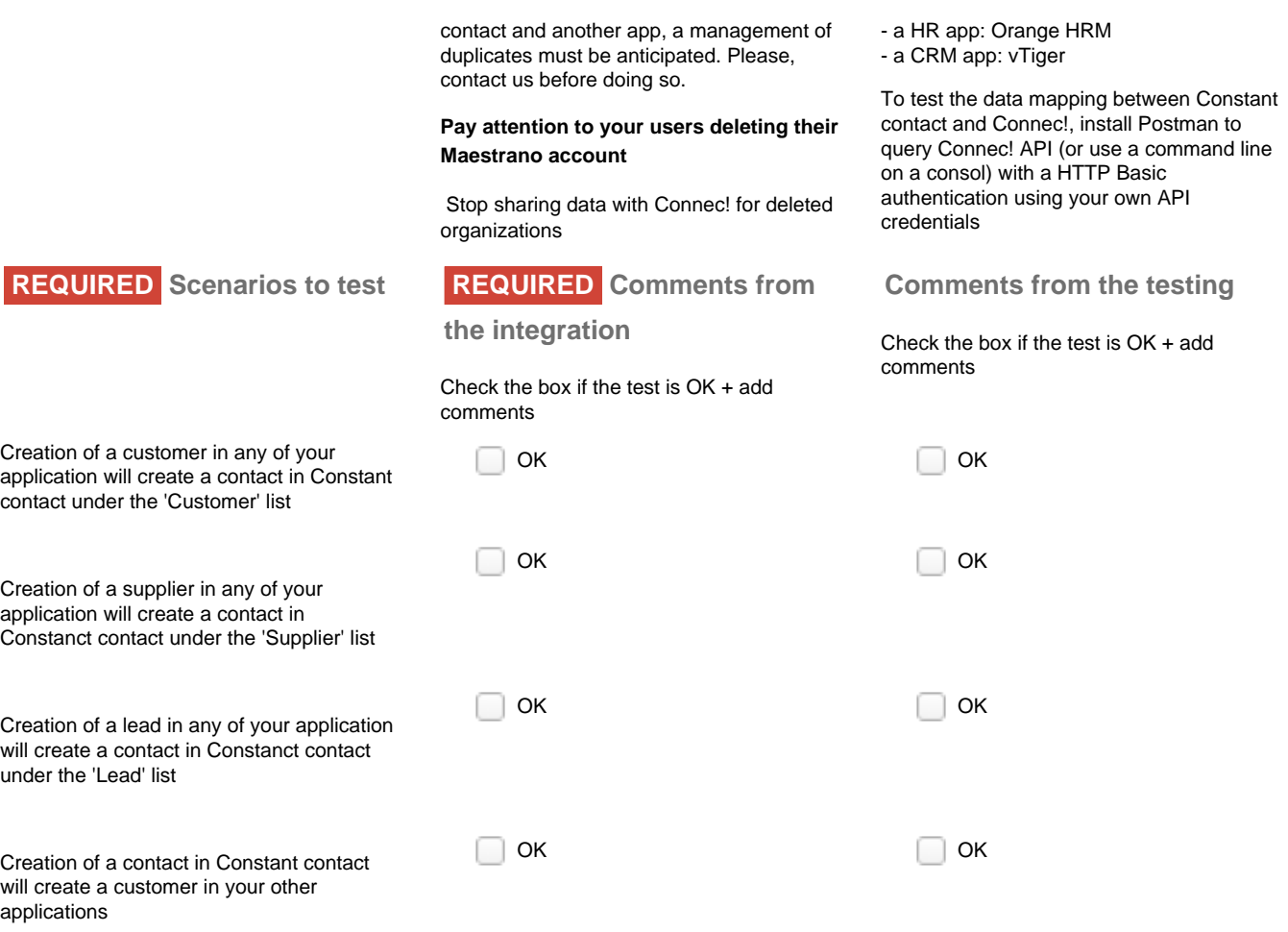

### <span id="page-1-1"></span>**Precisions regarding data mapping**

In this section are listed advices to map non-trivial mapping

**Contract** 

#### <span id="page-1-2"></span>**Sales Data Comments from the**

### **testing**

 $\sim$ 

Check the box if the test is OK + add comments

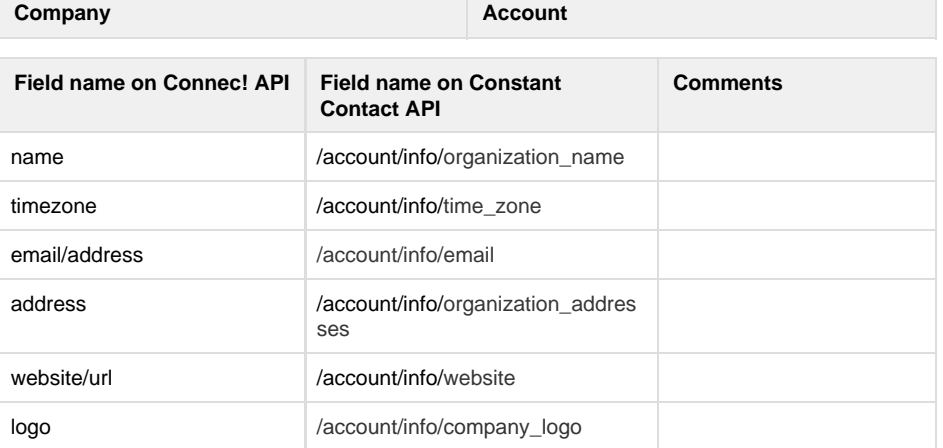

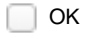

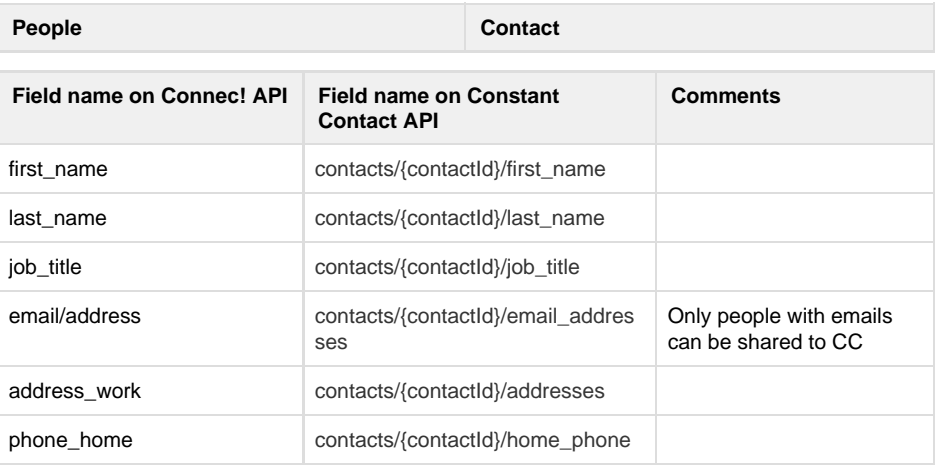

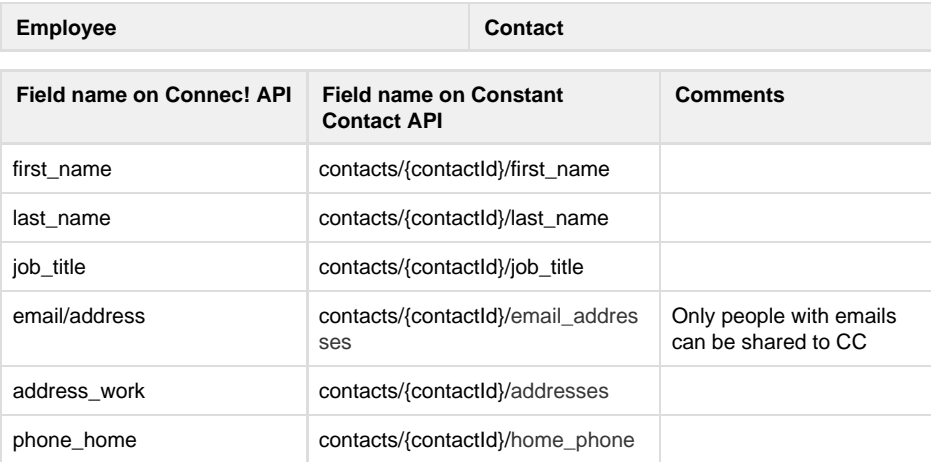

**Event Event**

**NOT MAPPED YET**

 $\Box$  OK

 $\Box$  OK